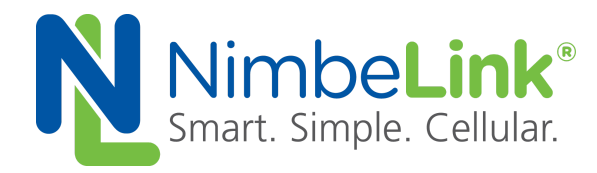

# **AT&T 3G Network Shutdown Product Change Notification**

**NimbeLink Corp Updated: August 2021**

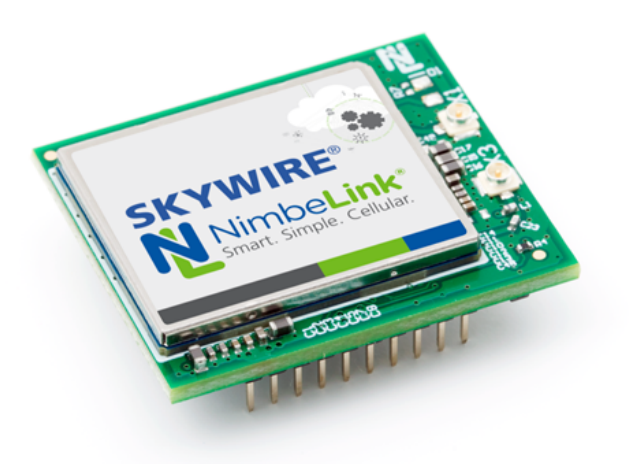

@ NimbeLink Corp. 2021. All rights reserved.

NimbeLink Corp. provides this documentation in support of its products for the internal use of its current and prospective customers. The publication of this document does not create any other right or license in any party to use any content contained in or referred to in this document and any modification or redistribution of this document is not permitted.

While efforts are made to ensure accuracy, typographical and other errors may exist in this document. NimbeLink reserves the right to modify or discontinue its products and to modify this and any other product documentation at any time.

All NimbeLink products are sold subject to its published Terms and Conditions, subject to any separate terms agreed with its customers. No warranty of any type is extended by publication of this documentation, including, but not limited to, implied warranties of merchantability, fitness for a particular purpose and non-infringement.

NimbeLink and Skywire are registered trademarks of NimbeLink Corp. All trademarks, service marks and similar designations referenced in this document are the property of their respective owners.

#### <span id="page-1-0"></span>**Table of Contents**

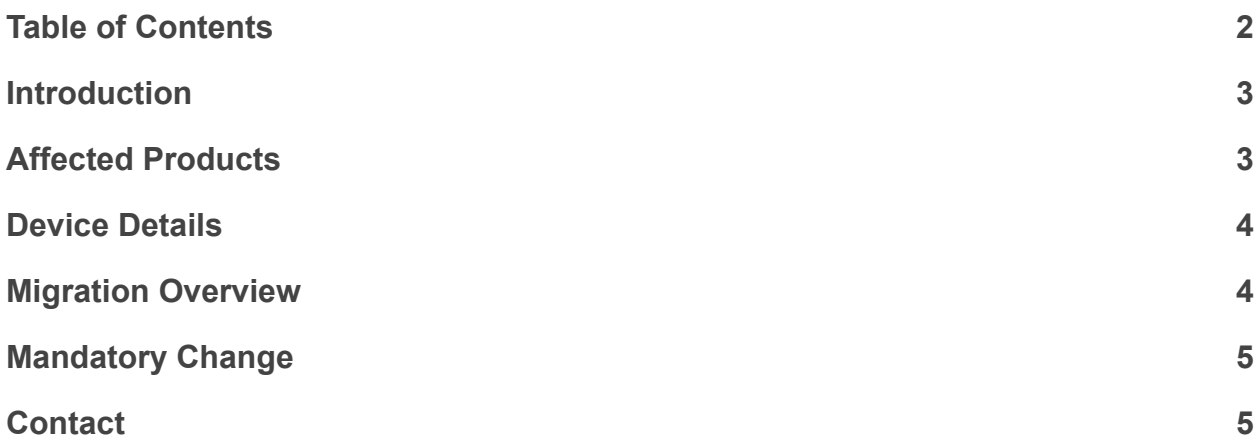

# <span id="page-2-0"></span>**1. Introduction**

AT&T's planned sunset of their 3G (UMTS/HSPA) network for February 2022 could cause certain 4G LTE devices to stop functioning correctly unless device manufacturers take action to update them. This situation is not specific to NimbeLink products. Every manufacturer of cellular modules that provided 3G fallback as a feature in the module capabilities will be affected by the ATT shutdown of the 3G network.

To continue functioning after February 2022, affected devices must have their CEMODE set to 2, or the device may stop attaching to the network. Customers can implement this change by issuing the AT command "AT+CEMODE=2" to their existing products. NimbeLink has updated the manufacturing procedures to include this change. Products with date codes after 7/1/2021 have CEMODE set to 2 at the factory.

## <span id="page-2-1"></span>**2. Affected Products**

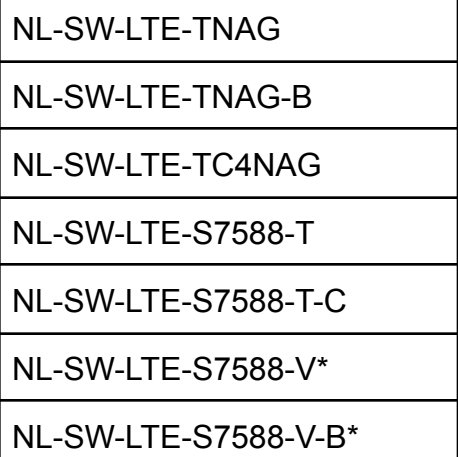

\* Only affected if customer loaded AT&T firmware onto Verizon SKU from NimbeLink

#### <span id="page-3-0"></span>**3. Device Details**

#### **3.1 NL-SW-LTE-TC4NAG**

As mentioned above, products with the date code after 7/1/2021 have the CEMODE set to 2 from the factory.

Beginning in July 2021, the cellular module manufacturer began shipping units with this change already applied. These units can be identified as follows:

When issuing the AT#SWPKGV command, the modem will respond with the following:

AT#SWPKGV 25.20.666-P0F.666**703** M0F.660006 P0F.666**703** A0F.660006

OK

The emphasis above indicates the difference to look for.

#### <span id="page-3-1"></span>**4. Migration Overview**

Customers with affected products must take action. All products that are currently deployed must be updated to set CEMODE to 2. The recommended approach is to update the host product's firmware to query the CEMODE parameter, and if not set to 2, host firmware should issue the command "AT+CEMODE=2". Follow up with a second query to confirm the value changed.

Below is an example command and response sequence for the NL-SW-LTE-TC4NAG product:

```
AT+CEMODE?
+CEMODE: 1
OK
AT+CEMODE=2
OK
AT+CEMODE?
+CEMODE: 2
```
Below is an example command and response sequence for the NL-SW-LTE-S7588-T product:

AT+CEMODE? +CEMODE: 1 OK AT+CEMODE=2 OK AT+CFUN=1,1 OK +SIM: x AT+CEMODE? +CEMODE: 2

OK

If you are unable to remotely connect with a device and update the host processor firmware to set the modem to CEMODE 2 then you have the following options.

1. Bring device back in house, remove Skywire modem, update Skywire modem in a development kit, then replace Skywire modem in device.

or

2. Ship end-users Skywire modem with CEMODE set to 2 and have end-user install into the device.

### <span id="page-4-0"></span>**5. Mandatory Change**

This change is a mandatory requirement in order to keep your devices able to connect to the AT&T cellular network. Failure to change the CEMODE setting will result in the device no longer able to connect to the network after February 2022.

## <span id="page-4-1"></span>**6. Contact**

For further information please contact NimbeLink at:

[sales@nimbelink.com](mailto:sales@nimbelink.com)